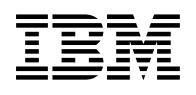

# **Program Directory for REXX SQL for VM/ESA**

Version 7 Release 1, Modification Level 0

Program Number 5697-F42

for Use with VM/ESA

Document Date: September 2000

GI10-5006-00

 **Note!** 

Before using this information and the product it supports, be sure to read the general information under "Notices" on page iv.

This program directory, dated September 2000, applies to DB2 REXX SQL Version 7 (DB2 REXX SQL) Release 1, Modification Level 0 , Program Number 5697-F42 for the following:

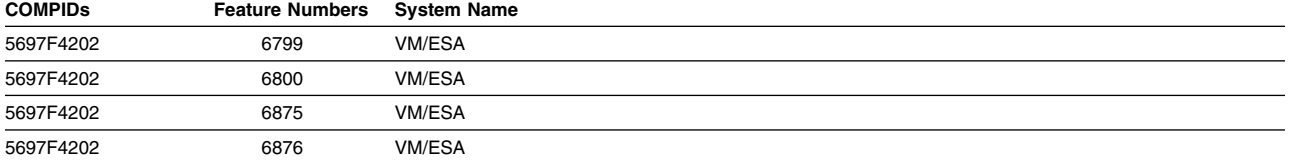

A form for reader's comments appears at the back of this publication. When you send information to IBM, you grant IBM a nonexclusive right to use or distribute the information in any way it believes appropriate without incurring any obligation to you.

#### **Copyright International Business Machines Corporation 1986, 2000. All rights reserved.**

US Government Users Restricted Rights – Use, duplication or disclosure restricted by GSA ADP Schedule Contract with IBM Corp.

## **Contents**

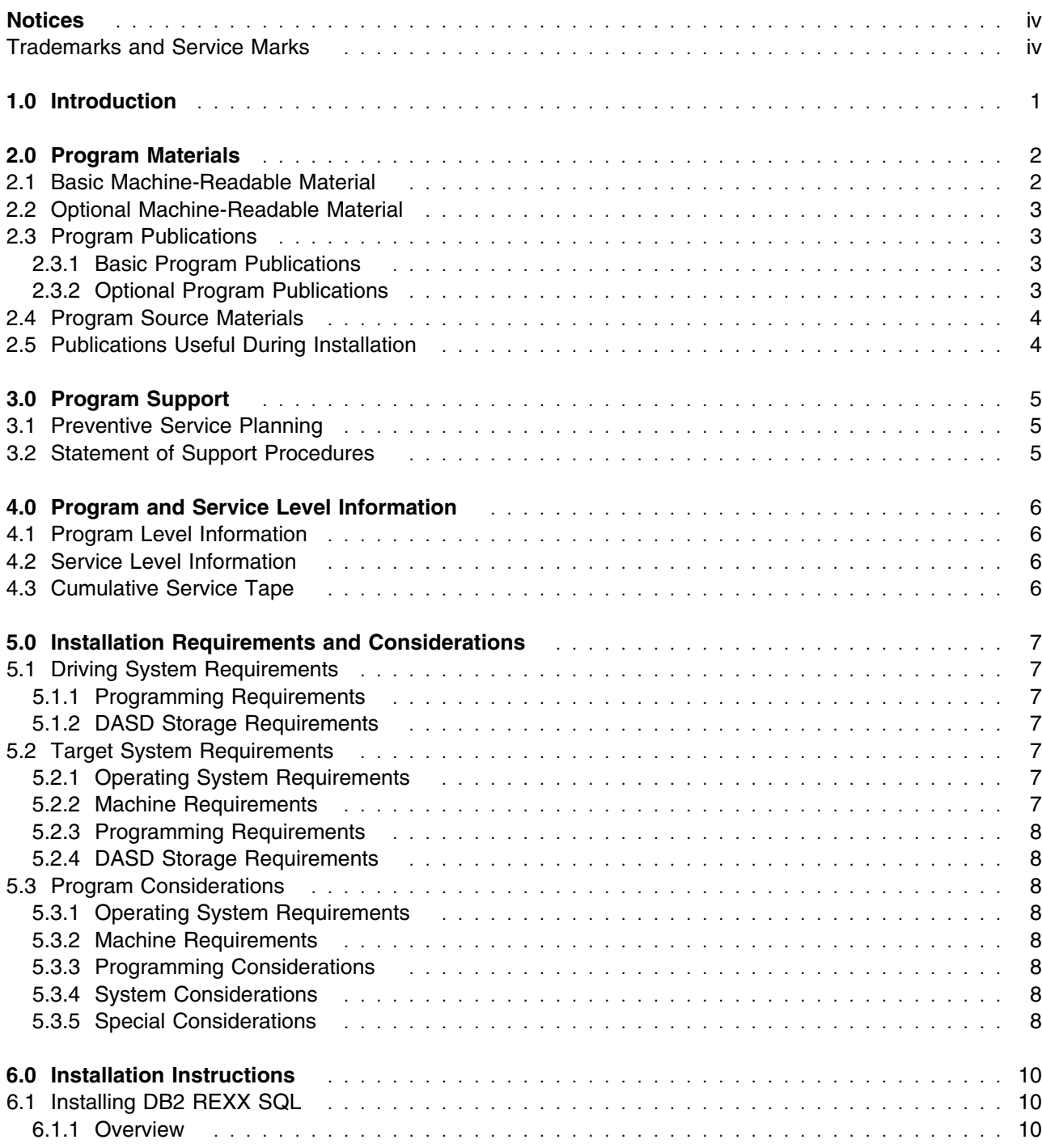

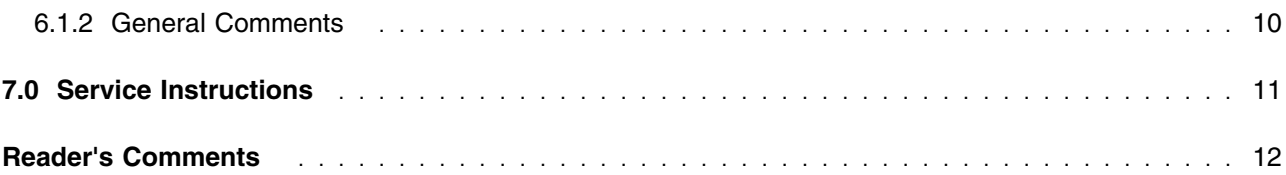

# **Figures**

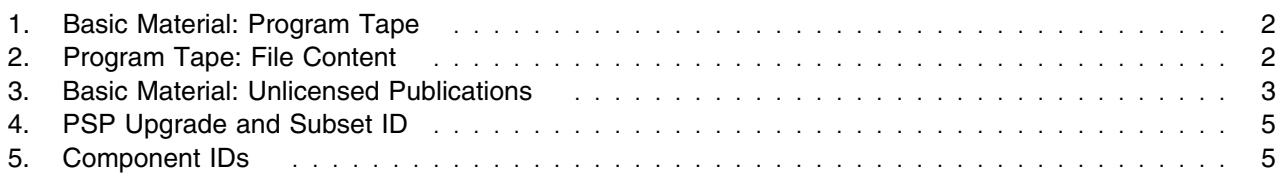

### **Notices**

References in this document to IBM products, programs, or services do not imply that IBM intends to make these available in all countries in which IBM operates. Any reference to an IBM product, program, or service is not intended to state or imply that only IBM's product, program, or service may be used. Any functionally equivalent product, program, or service that does not infringe on any of IBM's intellectual property rights may be used instead of the IBM product, program, or service. Evaluation and verification of operation in conjunction with other products, except those expressly designated by IBM, is the user's responsibility.

IBM may have patents or pending patent applications covering subject matter in this document. The furnishing of this document does not give you any license to these patents. You can send license inquiries, in writing, to the

International Business Machines Corporation IBM Director of Licensing North Castle Drive, Armonk, NY 10504-1785, U.S.A.

#### **Trademarks and Service Marks**

The following terms, denoted by an asterisk (\*), used in this document, are trademarks or service marks of IBM Corporation in the United States or other countries:

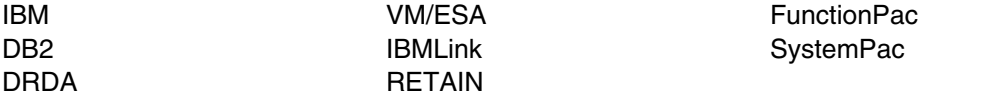

The following terms, denoted by a double asterisk (\*\*), used in this document, are trademarks of other companies as follows:

None

### **1.0 Introduction**

This program directory is intended for the system programmer responsible for program installation and maintenance. It contains information concerning the material and procedures associated with the installation of DB2 REXX SQL. You should read all of this program directory before installing the program and then keep it for future reference.

The program directory contains the following sections:

- 2.0, "Program Materials" on page 2 identifies the basic and optional program materials and documentation for DB2 REXX SQL.
- 3.0, "Program Support" on page 5 describes the IBM support available for DB2 REXX SQL.
- 4.0, "Program and Service Level Information" on page 6 lists the APARs (program level) and PTFs (service level) incorporated into DB2 REXX SQL.
- 5.0, "Installation Requirements and Considerations" on page 7 identifies the resources and considerations for installing and using DB2 REXX SQL.
- 6.0, "Installation Instructions" on page 10 provides detailed installation instructions for DB2 REXX SQL.
- 7.0, "Service Instructions" on page 11 provides detailed servicing instructions for DB2 REXX SQL.

Before installing DB2 REXX SQL, read 3.1, "Preventive Service Planning" on page 5. This section tells you how to find any updates to the information and procedures in this program directory. You should also review the DB2 REXX SQL Memo to Users and the *DB2 REXX SQL for VM/ESA Installation and Reference* manual, GC09-2891.

The Memo to Users is supplied on Tape File 2 and is called I5697ELO MEMO.

### **2.0 Program Materials**

An IBM program is identified by a program number and a feature code. The program number for DB2 REXX SQL is 5697-F42.

The program announcement material describes the features supported by DB2 REXX SQL. Ask your IBM marketing representative for this information if you have not already received a copy.

The following sections identify:

- The basic and optional program materials available with this program
- Publications useful during installation

#### **2.1 Basic Machine-Readable Material**

The distribution medium for this program is 9-track magnetic tape (written at 6250 BPI), 3480 cartridge, 1/4-inch tape cartridge, or 4mm tape cartridge. The tape or cartridge contains all the programs and data needed for installation. DB2 REXX SQL is installed using the ELOINLS EXEC. See 6.0, "Installation Instructions" on page 10 for more information about how to install the program. Figure 1 describes the tape or cartridge. Figure 2 describes the file content of the program tape or cartridge.

**Note:** The program tape and cartridge contain "Restricted Materials of IBM."

| <b>Feature</b><br><b>Number</b> | <b>Medium</b>            | <b>Physical</b><br>Volume | <b>Tape Content</b>    | <b>External Tape Label</b> |
|---------------------------------|--------------------------|---------------------------|------------------------|----------------------------|
| 6799                            | 6250<br>tape             |                           | <b>REXX SQL for VM</b> | REXX SQL for VM V6         |
| 6800                            | 3480<br>cart.            |                           | <b>REXX SQL for VM</b> | REXX SQL for VM V6         |
| 6875                            | $1/4$ inch<br>cart.      |                           | <b>REXX SQL for VM</b> | REXX SQL for VM V6         |
| 6876                            | 4 <sub>mm</sub><br>cart. |                           | <b>REXX SQL for VM</b> | REXX SQL for VM V6         |

*Figure 1. Basic Material: Program Tape*

*Figure 2 (Page 1 of 2). Program Tape: File Content*

| <b>Tape</b> |                                           | Number of    |
|-------------|-------------------------------------------|--------------|
| <b>File</b> | <b>Content</b>                            | <b>Files</b> |
|             | Installation EXECs and message repository | 10           |
| 2           | Memo to Users                             |              |
| 3           | Executable product code files             | 30           |

*Figure 2 (Page 2 of 2). Program Tape: File Content*

| <b>Tape</b><br><b>File</b> | Content                     | Number of<br><b>Files</b> |
|----------------------------|-----------------------------|---------------------------|
| 4                          | Supplementary Service files | 138                       |
| 5                          | Upper Case English Help     | 10                        |
| 6                          | NLS exec and macro          | 2                         |
| 7                          | French Help                 | 10                        |
| 8                          | NLS exec and macro          | 2                         |
| 9                          | Japanese Help               | 10                        |
| 10                         | NLS exec and macro          | 2                         |
| 11                         | Simplified Chinese Help     | 10                        |
| 12                         | NLS exec and macro          | 2                         |

#### **2.2 Optional Machine-Readable Material**

DB2 REXX SQL messages and HELP text can also be ordered in several national languages. Some of the languages supported by DB2 REXX SQL may not be available in your country. Basic support of DB2 REXX SQL is in mixed-case English. Ask your IBM marketing representative for information on national language support avaialble in your country.

#### **2.3 Program Publications**

The following sections identify the basic and optional publications for DB2 REXX SQL.

#### **2.3.1 Basic Program Publications**

*Figure 3. Basic Material: Unlicensed Publications*

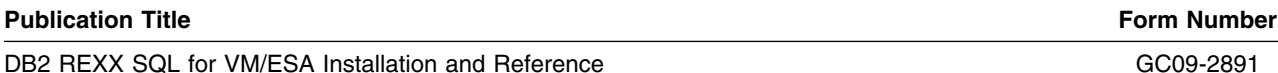

#### **2.3.2 Optional Program Publications**

There are no optional publications for DB2 REXX SQL.

#### **2.4 Program Source Materials**

Microfiche program listings are not provided with DB2 REXX SQL. Customers with access to View Program Listings (VPL), such as through SoftwareXcel Extended, can access program listings formerly provided through microfiche.

Those customers without access to VPL can contact their IBM representative.

The VPL facility provides online viewing of program listings that are available to customers.

#### **2.5 Publications Useful During Installation**

You can find a list of related publications in *DB2 REXX SQL for VM/ESA Installation and Reference*, GC09-2891.

### **3.0 Program Support**

This section describes the IBM support available for DB2 REXX SQL.

#### **3.1 Preventive Service Planning**

Before installing DB2 REXX SQL, check with your IBM Support Center or use either Information/Access or IBMLink (Service Link) to see whether there is additional Preventive Service Planning (PSP) information that you should know. To obtain this information, specify the following UPGRADE and SUBSET values:

*Figure 4. PSP Upgrade and Subset ID*

|               | Retain  |                   |               |
|---------------|---------|-------------------|---------------|
| <b>COMPID</b> | Release | Upgrade           | <b>Subset</b> |
| 5697F4202     | 710     | DB2VSEVM710 RXSQL |               |

If you have received DB2 REXX SQL only from IBM Software Distribution, then before installing DB2 REXX SQL, you should also check with your IBM Support Center or use either Information/Access or SoftwareXcel Extended to see if there is additional PSP information that you should know.

#### **3.2 Statement of Support Procedures**

Report any difficulties you have using this program to your IBM Support Center. If an APAR is required, the Support Center will provide the address to which any needed documentation can be sent.

Figure 5 identifies the component IDs (COMPID), Retain Release and Field Engineering Service Numbers (FESN) for DB2 REXX SQL.

*Figure 5. Component IDs*

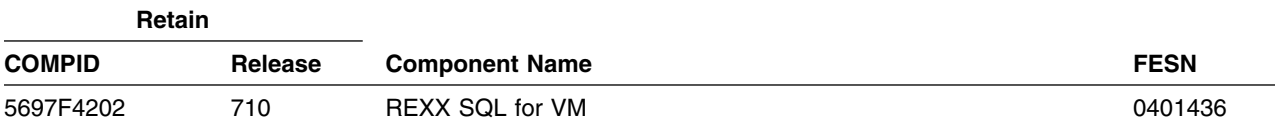

### **4.0 Program and Service Level Information**

This section identifies the program and any relevant service levels of DB2 REXX SQL. The program level refers to the APAR fixes incorporated into the program. The service level refers to the PTFs integrated. Information about the cumulative service tape is also provided.

#### **4.1 Program Level Information**

The new version of DB2 REXX SQL for VM has incorporated all closed APARs from previous versions/releases at the time of this product GA.

#### **4.2 Service Level Information**

Check the DB2VSEVM710 PSP bucket for any additional PTFs that should be installed or additional install information.

#### **4.3 Cumulative Service Tape**

There is no cumulative service tape for DB2 REXX SQL.

### **5.0 Installation Requirements and Considerations**

The following sections identify the system requirements for installing and activating DB2 REXX SQL. In most cases, you can install DB2 REXX SQL on a running system (target system). However, sometimes two systems may be required. If two systems are required, then the following terminology is used:

- 1. The system used to install the program (driving system)
- 2. The system on which the program is installed (target system).

#### **5.1 Driving System Requirements**

This section describes the environment of the driving system required to install DB2 REXX SQL.

#### **5.1.1 Programming Requirements**

The DB2 REXX SQL installation process for VM/ESA assumes that VMFPLC2 or its equivalent is used to transfer the distribution tape files to any Direct Access Storage Device (DASD) supported by VM/ESA. The *VM/ESA CMS Command Reference* describes VMFPLC2. The installation of the DB2 REXX SQL distribution tape is supported by an IBM-supplied EXEC.

#### **5.1.2 DASD Storage Requirements**

DASD storage requirements are described in detail in the *DB2 REXX SQL for VM/ESA Installation and Reference* manual, GC09-2891

#### **5.2 Target System Requirements**

This section describes the environment of the target system required to install and use DB2 REXX SQL.

#### **5.2.1 Operating System Requirements**

DB2 REXX SQL operates under the VM/ESA Version 2 Release 3 operating system.

#### **5.2.2 Machine Requirements**

There are no special machine requirements for the target system.

### **5.2.3 Programming Requirements**

It is assumed that DB2 Server for VM Version 7 has already been installed and verified, thereby creating an DB2 for VM database virtual machine, DB2 for VM production and service minidisks or Shared File System (SFS) directories, and a user virtual machine. The instructions provided in the *DB2 REXX SQL for VM/ESA Installation and Reference* manual, GC09-2891, are based on the recommended installation procedures for DB2 for VM. If DB2 for VM was not installed using defaults, you may need to substitute machine names, virtual addresses, or SFS directory names to install DB2 REXX SQL.

### **5.2.4 DASD Storage Requirements**

DASD storage requirements are described in detail in the *DB2 REXX SQL for VM/ESA Installation and Reference* manual, GC09-2891.

#### **5.3 Program Considerations**

There are no program, system, or special considerations for

#### **5.3.1 Operating System Requirements**

The VM/ESA Release 2 Version 3 or later operating system is used to install DB2 REXX SQL.

#### **5.3.2 Machine Requirements**

There are no special machine requirements for the driving system.

#### **5.3.3 Programming Considerations**

There are no programming considerations for DB2 REXX SQL.

#### **5.3.4 System Considerations**

There are no system considerations for DB2 REXX SQL.

#### **5.3.5 Special Considerations**

DB2 REXX SQL uses the CMS Message repository for storing its error messages. Consequently, you must issue the following CMS command before running any DB2 REXX SQL EXECs:

SET LANG AMENG(ADD ELO USER

You may include the SET LANGUAGE command in your PROFILE EXEC. This SET LANGUAGE command must be issued after the linking or accessing to the DB2 REXX SQL production minidisk or SFS directory. This is valid for an American English installation.

**8** DB2 REXX SQL Program Directory

For any other language you must replace AMENG with the appropriate language identifier. Eg. You would enter

SET LANG UCENG(ADD ELO USER

to set the default language to UCENG. Please follow the instructions in Chapter 3 of the *DB2 REXX SQL for VM/ESA Installation and Reference* manual, GC09-2891 for more details on NLS installation.

### **6.0 Installation Instructions**

### **6.1 Installing DB2 REXX SQL**

#### **6.1.1 Overview**

For an installation overview, refer to the checklists in the *DB2 REXX SQL for VM/ESA Installation and Reference* manual, GC09-2891.

After proper installation of DB2 REXX SQL, a standard return code of 888 is returned. The DB2 REXX SQL distribution tape is positioned at the tape mark following the end of the last DB2 REXX SQL file on Tape File 12. See the *DB2 REXX SQL for VM/ESA Installation and Reference* manual, GC09-2891, for instructions on verification.

During execution of the installation EXEC (I5697ELO), you cannot override the default minidisk passwords with a blank password.

If you are prompted for a new password, you must enter a nonblank password to change the default. Pressing Enter or entering a blank password indicates that you are accepting the default.

If you do not use passwords for minidisks, press Enter to accept the default password. The default value will be shown again for verification. Access the default. The minidisk link and access will be done.

#### **6.1.2 General Comments**

Once the installation process has been completed (I5697ELO, ELOAMOD, and ELOHLPD) and the verificaiton has been done, you can copy the DB2 REXX SQL production files to another minidisk or SFS directory if you so choose. All files from the production minidisk or SFS directory should be copied. If you do decide to copy the production files to another minidisk or SFS directory, it is recommended that you use the minidisks or SFS directories that you used for installation for any corrective or preventive service. After the servicing is complete, you can recopy the serviced production files.

## **7.0 Service Instructions**

Details of the service instructions for DB2 REXX SQL can be found in *DB2 REXX SQL for VM/ESA Installation and Reference* manual, GC09-2891.

### **Reader's Comments**

#### **Program Directory for DB2 REXX SQL Version 7 Release 1, Modification Level 0**

You may use this form to comment about this document, its organization, or subject matter with the understanding that IBM may use or distribute whatever information you supply in any way it believes appropriate without incurring any obligation to you.

For each of the topics below please indicate your satisfaction level by circling your choice from the rating scale. If a statement does not apply, please circle N.

**RATING SCALE** 

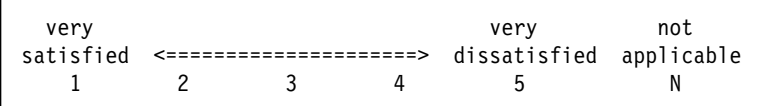

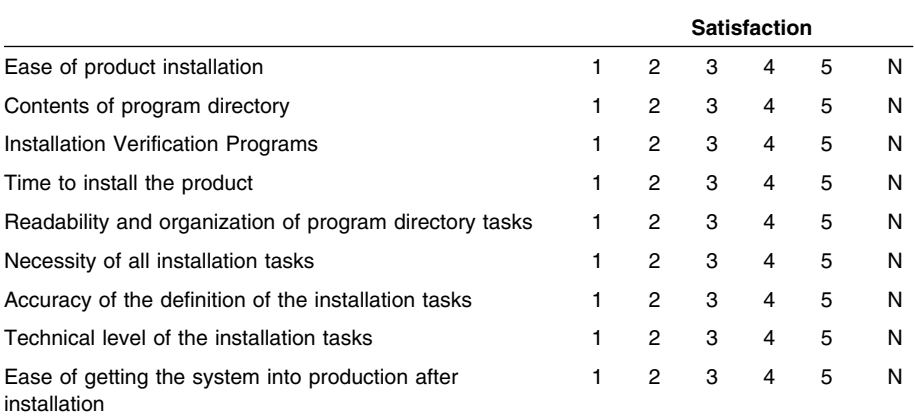

Did you order this product as an independent product or as part of a package?

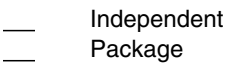

If this product was ordered as part of a package, what type of package was ordered?

CustomPac

- FunctionPac **SystemPac**
- System Delivery Offering (SDO)
- Other Please specify type: . . . . . . . . . . . . . . . . .

Is this the first time your organization has installed this product?

Yes

12 DB2 REXX SQL Program Directory

No

Were the people who did the installation experienced with the installation of VM products?

Yes No

If yes, how many years?  $\equiv$ 

If you have any comments to make about your ratings above, or any other aspect of the product installation, please list them below:

Please provide the following contact information:

Name and Job Title

Organization

Address

Telephone

Thank you for your participation.

Please send the completed form to (or give to your IBM representative who will forward it to the DB2 REXX SQL Development group):

IBM Canada Ltd. DB2 Server for VSE & VM 2S/240/1150/TOR 1150 Eglinton Avenue East North York, Ontario, Canada. M3C 1H7

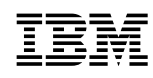

Program Number: 5697-F42 6799 6800 6875 6876

Printed in U.S.A.

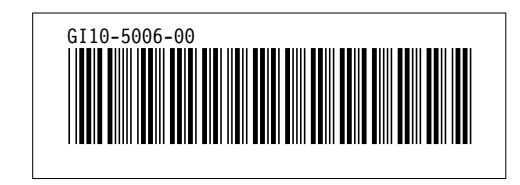